# **APPENDIX L**

### **How to complete Landscape Condition and Landscape Sensitivity field survey sheet**

DPZ Ref – Record unique reference number prefixed by County Character Area initial and PZ for Policy Zone e.g. SH PZ 01.

County Character Prefix

- 
- ES East Nottinghamshire Sandlands<br>MN Mid-Nottinghamshire Farmlands Mid-Nottinghamshire Farmlands
- SH Sherwood
- SN South Nottinghamshire Farmlands
- TW Trent Washlands

Draft Character Type - Add County Character type from pull-down menu.

Land Cover Parcel Ref(s) – \**Note*\* this should be labelled "Landscape Character Parcel ref".

Record all LCPs included in this Policy Zone.

- Conditions Record weather at time of survey, particularly note visibility.
- Location Record point where record made in the text field (limited to 30 text characters).
- Date Record date of record.
- Surveyor Record initials of Surveyor(s).
- OS East Record a 6 figure grid reference using hand held GPS.

OS North – Record a 6 figure grid reference using hand held GPS.

#### **Landscape Condition**

Visual Unity – assess the overall unity of the Landscape and note the significance of the following:

Pattern of Elements – Record using pull-down menu whether the landscape components which make up the whole of the Policy Zone are:

- **Unified (3)** Where landscape components such as fields, boundaries etc. are very uniform in type.
- **Coherent (2)** Components are neither completely uniform or completely incoherent.
- **Incoherent (1)** Where landscape components are very different throughout the area.
- Detracting Features Record visual features which contribute negatively to the strength of character, such as:

Power lines Busy roads Derelict buildings Industrial uses Mineral extraction

Overall how would you rate the amount of detracting features in the area? Record using pull-down menu from:

> Many **(1)** Some **(2)** Few **(3)**

The factors recorded above will generate a Visual Unity score and a Visual Unity description, which is the sum of the factors above, e.g.: Unified pattern and few detracting features equals an overall score of "**6** – Strongly Unified".

Functional Integrity – How does this area function as a habitat for wildlife?

- Ecological Integrity Extent and type of semi-natural habit (note: should read habitat). Record the types of habitat present as with a Phase 1 habitat survey – deciduous woodland, open water, unimproved grassland etc, riparian vegetation.
- Ecological Bases Record any designated areas within the Policy Zone, such as SSSI's, LNRs etc. Record unique reference and main reason for designation, e.g.: 5/132 Littleborough Lagoons – Grassland, Open Water and Carr.

Intensity of Land Use – Record intensity of use and land use type e.g.: arable, grazing pasture.

Overall, how does this area function as a habitat for wildlife?

Select from: Strong **(3)** Moderate **(2)** Weak **(1)** Additional notes – Add any additional comments as necessary to clarify choice. This information is checked by an Ecologist at the Policy Sheet stage to ensure that this is correct.

### **Cultural Integrity**

Tree cover – Describe the type of woodland present and record species. If there are named woodlands, describe each of these in turn where possible.

Extent – Describe the extent if tree cover within the area (no coverage, low or moderate coverage). Use an aerial photograph to assess this.

Age Structure – Describe the age structure of the different components of woodland, and mature trees such as: over mature, mature, regenerating, newly planted.

Field Boundaries – Note types of field boundaries present e.g.: hedgerows, walls, post and rail fences, and record their condition.

Built features – Note type of built features within the PZ and record construction materials. Note names of vernacular buildings where possible.

Overall cultural integrity – Chose a category from a pull-down menu:

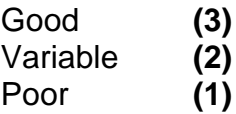

Additional notes – Record any additional notes as necessary to clarify choice.

The programme then calculates a Functional Integrity score and gives a functional integrity description e.g.: Moderate habitat for wildlife and good cultural integrity equals a score of **5** – Strong functional integrity.

Impact of built development – describe how any development noted respects the local vernacular style, note any particular buildings of historic interest, listed buildings etc.

Impact of built development – Chose low, moderate or high from pull down menu.

Impact of recent land-use changes – describe any obvious recent changes, and assess the degree of impact for any changes listed.

Impact of land-use change – Assess overall impact.

Overall Condition Summary Statement – Condense the information collected into a succinct summary of the Landscape condition.

The programme generates an overall condition score and a text description at this point.

### **Landscape Sensitivity**

Sense of place – How do the key characteristics contribute to local distinctiveness and continuity?

Woodlands – Describe woodlands in text box:

 Record Distinctiveness: Indistinct **Characteristics** Unique/Rare

This is in comparison with the whole of the Character Area e.g. Sherwood

Record Continuity:

Recent – 50 years Historic – Post 1600 Ancient – Pre 1600

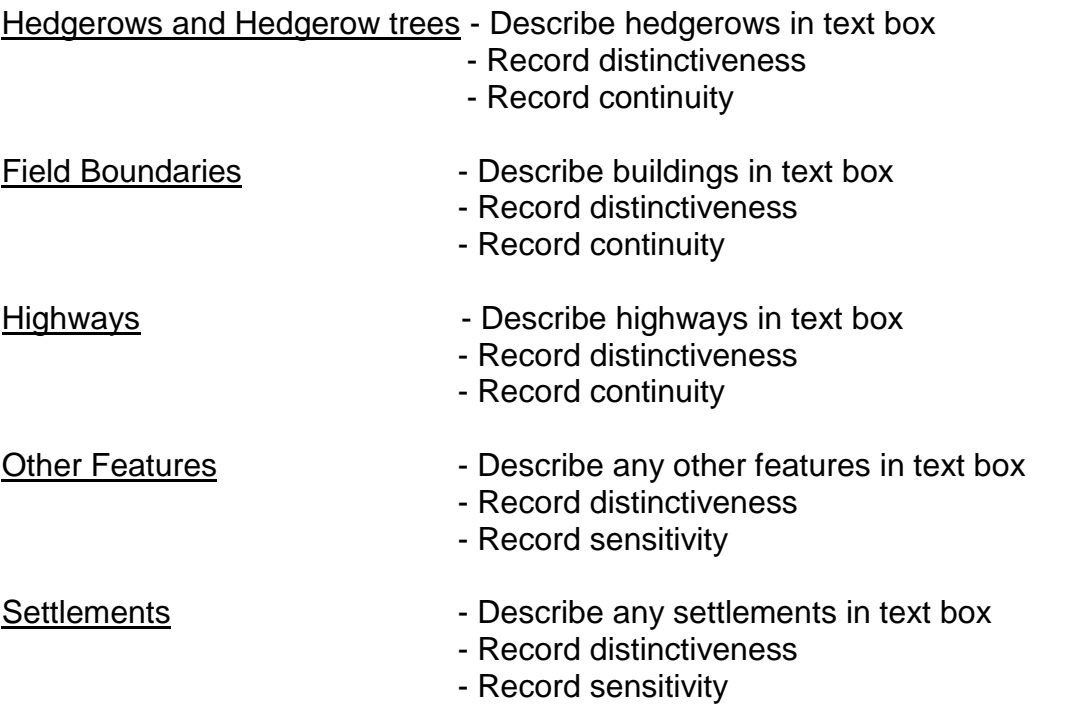

Having gone through this process, record the:

Final distinctiveness – record which is the most commonly occurring "distinctiveness" category.

Add any notes to support the final score in the text box.

Final continuity – record the most commonly occurring "continuity" category. Add any notes to support the final score in the text box.

The computer programme generates a "Sense of Place" score, together with a text description of this score, e.g.:

Final distinctiveness Characteristic (score **2**) + final continuity – Historic (score **2**) equals: **4** – Sense of Place – Moderate

## **Visibility**

Views typically limited to within an LDU or beyond it should read "to within Policy Zone or beyond it".

#### **Scale of Landform and Landscape elements**

This may be described as:

Dominant– **(3)** Apparent – **(2)** Insignificant – **(1)**

This is used to describe the topography of the PZ. Insignificant has only been used to describe areas where the whole zone does not vary in altitude by more than 2 metres.

### **How wooded is the Landscape?**

This may be described as:

Enclosed– **(1)** Intermittent– **(2)** Open– **(3)**

These figures are used to describe how woodland would screen any features set in the landscape.

A steeply undulating area which is open would have a high view score, because features within it would be very visible. A text based description is also generated in this case – very high visibility.

A flat area which is well wooded will have a low view score, because any features within it would not be very visible. A text based description is also generated in this case – very low visibility.

An overall sensitivity score is generated by the software programme, together with a text description e.g.:

Moderate sense of place **(4)** + Moderate view score **(4)** = **(8)** Moderate sensitivity.

Finally, the combined scores, when added together, generate a Landscape Policy Score, together with a text policy description e.g.:

Condition **10** + Sensitivity **8** equals **18** - "Conserve" Landscape action.

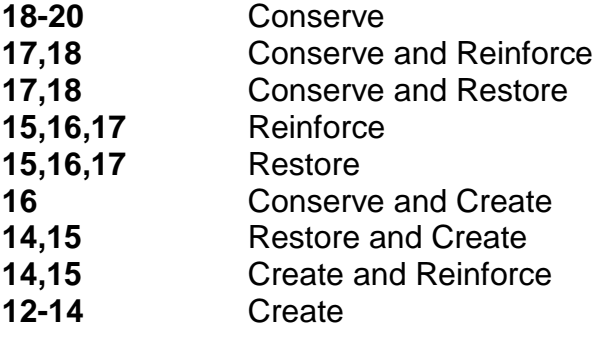